# **Arrêté n° 2016-343/GNC du 24 février 2016** *fixant les modalités de mise en œuvre de la délibération n° 109 du 15 janvier 2016 portant création d'une aide à l'acquisition de matériel informatique*

#### *Historique :*

*Créé par : Arrêté n° 2016-343/GNC du 24 février 2016 fixant les modalités de mise en œuvre de la délibération n° 109 du 15 janvier 2016 portant création d'une aide à l'acquisition de matériel informatique*

*JONC du 25 février 2016 Page 1383*

## Article 1<sup>er</sup>

La convention mentionnée à l'article 7 de la délibération n° 109 du 15 janvier 2016 susvisée, annexée au présent arrêté, est approuvée.

Le président du gouvernement est habilité à signer ladite convention.

## **Article 2**

Pour bénéficier de l'aide mentionnée à l'article 2 de la délibération n° 109 du 15 janvier 2016 susvisée :

 - les lycéens visés au point 1 de l'article 2 de la délibération doivent fournir un certificat de scolarité de l'année en cours ;

 - les étudiants visés au point 2 de l'article 2 de la délibération doivent fournir une attestation d'inscription, un certificat de scolarité ou une carte d'étudiant de l'année en cours ;

 - les étudiants visés au point 3 de l'article 2 de la délibération doivent fournir une attestation de réussite au baccalauréat ou tout autre diplôme donnant accès aux études supérieures, une copie du billet d'avion et une attestation d'inscription de l'année en cours ;

 - les étudiants ayant le statut d'apprentis visés au point 4 de l'article 2 de la délibération doivent fournir un certificat de scolarité de l'année en cours ou une attestation d'inscription.

## **Article 3**

 L'aide à l'acquisition de matériel informatique ne peut être accordée que pour les achats effectués auprès des distributeurs et revendeurs partenaires dont la liste est arrêtée par le gouvernement de la Nouvelle-Calédonie.

 Pour figurer sur la liste mentionnée à l'alinéa précédent, les distributeurs et revendeurs partenaires s'engagent :

 - à respecter le cahier des charges figurant en annexe 2 du présent arrêté et à favoriser toute mesure de contrôle que le gouvernement de la Nouvelle-Calédonie pourrait mettre en œuvre dans le cadre de ce dispositif ;

*Arrêté n° 2016-343/GNC du 24 février 2016*

 - à assurer la promotion du dispositif en mettant en valeur le logo du gouvernement et le texte suivant : « avec le soutien du gouvernement de la Nouvelle-Calédonie ».

## **Article 4**

Les personnes mentionnées à l'article 2 de la délibération n° 109 du 15 janvier 2016 susvisée choisissent, chez un distributeur ou un revendeur partenaire, un micro-ordinateur portable ou une tablette, et une calculatrice si nécessaire, répondant aux critères fixés par le cahier des charges figurant en annexe 2 au présent arrêté.

 Le bénéficiaire présente au groupement d'intérêt public « Maison de l'étudiant » chargé du suivi de l'opération, la facture pro-forma établie et signée par le distributeur ou le revendeur, accompagnée des pièces justificatives nécessaires.

 Après vérification des pièces justificatives, la « Maison de l'étudiant » délivre un bon au bénéficiaire qui dispose jusqu'au 31 octobre de l'année en cours pour faire l'acquisition du matériel informatique.

 Le distributeur ou le revendeur déduit du prix du micro-ordinateur portable ou de la tablette et le cas échéant de la calculatrice le montant inscrit sur le bon qui lui est remis.

 Le distributeur ou le revendeur dispose de trente jours à compter de l'achat du matériel par les bénéficiaires pour communiquer à la « Maison de l'étudiant » :

- le RIB et le RIDET de son entreprise uniquement pour la première opération de vente;

- les factures pro forma;

- les factures définitives aux noms des bénéficiaires; - les bons remis par les bénéficiaires en originaux ;

 - une facture globale, tamponnée et signée, récapitulant les sommes des bons en précisant le destinataire suivant : « service comptabilité du gouvernement de la Nouvelle-Calédonie ».

 Sur présentation de ces documents, le bénéficiaire perçoit chaque mois une somme correspondant au montant total des déductions effectuées.

# **Article 5**

Sont abrogés :

 - l'arrêté n° 2005-577/GNC du 17 mars 2005 fixant les modalités de mise en œuvre de la délibération n° 68 du 11 mars 2005 relative à l'exonération des microordinateurs portables wifi entrant dans le cadre de l'opération « micro-portable étudiant » ;

 - l'arrêté n° 2013-343/GNC du 12 février 2013 fixant les modalités de mise en œuvre de la délibération n° 249 du 10 janvier 2013 portant sur l'opération « l'éducation numérique pour tous en Nouvelle-Calédonie »;

 - l'arrêté n° 2014-145/GNC du 14 janvier 2014 modifiant l'arrêté n° 2013-343/GNC du 12 février 2013 fixant les modalités de mise en œuvre de la délibération n° 249 du 10 janvier 2013 portant sur l'opération « l'éducation numérique pour tous en Nouvelle-Calédonie ».

#### **Article 6**

*Arrêté n° 2016-343/GNC du 24 février 2016*

 Le présent arrêté sera transmis au haut-commissaire de la République en Nouvelle-Calédonie et publié au Journal officiel de la Nouvelle-Calédonie.

*Arrêté n° 2016-343/GNC du 24 février 2016*

# **Annexe n° 1 à l'arrêté n° 2016-343/GNC du 24 février 2016**  *fixant les modalités de mise en œuvre de la délibération n° 109 du 15 janvier 2016 portant création d'une aide à l'acquisition de matériel informatique*

#### *Historique :*

*Créée par : Arrêté n° 2016-343/GNC du 24 février 2016 fixant les modalités de mise en œuvre de la délibération n° 109 du 15 janvier 2016 portant création d'une aide à l'acquisition de matériel informatique* 

*JONC du 25 février 2016 Page 1383*

## **CONVENTION n°...../2016**

#### **Relative à la gestion administrative du dispositif d'aide à l'acquisition de matériel informatique**

#### **ENTRE**

La Nouvelle-Calédonie, représentée par le président du gouvernement de la Nouvelle-Calédonie, monsieur Philippe GERMAIN,

Ci-après dénommée « la Nouvelle-Calédonie»

#### **ET**

LE GIP Maison de l'Etudiant de la Nouvelle-Calédonie, représenté par son directeur par intérim, monsieur Victor LETHEZER,

> Ci-après dénommée « le GIP la Maison de l'Etudiant »

**Considérant** la délibération n°109 du 15 janvier 2016 portant création d'une aide à l'acquisition de matériel informatique ;

**Considérant** l'arrêté n° xx/GNC du xx/xx/xxxx fixant les modalités de mise en œuvre de la délibération n° 109 du 15 janvier 2016 portant création d'une aide à l'acquisition de matériel informatique ;

**Considérant** les missions du GIP Maison de l'Etudiant définies dans la convention constitutive du groupement approuvée par l'arrêté HC/DIRAG n° 02 du 06 février 2012, notamment l'article n°3,

*Annexe n° 1 à l'arrêté n° 2016-343/GNC du 24 février 2016* 

# **IL EST CONVENU CE QUI SUIT**

## **Article 1er : la gestion administrative du dispositif MIPE²**

La présente convention a pour objet de fixer les modalités selon lesquelles, le GIP la Maison de l'Etudiant est chargé, pour le compte de la Nouvelle-Calédonie, de la gestion administrative du dispositif d'aide à l'acquisition de matériel informatique dit MIPE².

Dans ce cadre, le GIP la Maison de l'Etudiant est notamment chargé de recevoir les demandes d'aides et de vérifier que le demandeur remplit toutes les conditions prévues par la délibération n° 109 du 15 janvier 2016 et l'arrêté n° xx/GNC du xx/xx/xxxx susvisés.

## **Article 2 : les interventions du GIP la Maison de l'Etudiant**

Le GIP la Maison de l'Etudiant s'engage à gérer la partie constitution du dossier et la partie liquidation de factures.

## **Article 3 : la phase de constitution du dossier avant achat**

Le GIP la Maison de l'Etudiant convient des interventions comme suit :

- accueillir l'étudiant, l'apprenti ou le lycéen, dénommé le demandeur, qui doit présenter une facture pro-forma signée par le distributeur ou revendeur partenaire, à laquelle est jointe :
	- o la fiche technique du matériel,
	- o copie de la pièce d'identité du demandeur,
	- o copie du certificat de scolarité 2016 ou selon la situation du demandeur, d'une attestation d'inscription, de la carte d'étudiant de l'année 2016, d'une attestation de réussite au baccalauréat ou tout autre diplôme donnant accès aux études supérieures et d'une copie du billet d'avion.
- recevoir une copie de la pièce d'identité du parent (si le demandeur ne peut se déplacer),
- vérifier que le demandeur n'a pas bénéficié de l'aide à l'acquisition de matériel informatique ni des offres MIPE et ENPT au cours des cinq dernières années,
- délivrer les bons nécessaires à l'achat d'un ordinateur portable ou d'une tablette et d'une calculatrice si nécessaire,
- saisir les données dans le logiciel de la DTSI (MIPE),
- générer et signer un bon à valoir en 2 exemplaires originaux,
- remettre au demandeur son dossier, rassemblant toutes les pièces précédemment citées, pour l'achat du matériel auprès du distributeur ou revendeur partenaire,
- archiver la copie du dossier au GIP la Maison de l'Etudiant.

## **Article 4 : la phase de liquidation des factures**

A l'issue de la vente et dans un délai de 30 jours, le commerçant adresse, au GIP la Maison de l'Etudiant, l'ensemble des pièces justificatives suivantes:

- les factures aux noms des demandeurs,
- les bons à valoir en originaux.
- une facture globale (tamponnée et signée) récapitulant les sommes des bons émis au nom du Gouvernement en précisant le destinataire soit le service comptabilité du gouvernement,
- les RIB et RIDET pour la première opération de vente.

A réception du dossier de facturation, le GIP la Maison de l'Etudiant:

- vérifie les documents reçus,
- contrôle la validité de la vente au 31/10/2016,
- saisit les informations dans le logiciel MIPE,
- valide le service fait et transmet au service comptabilité du Gouvernement,
- archive les dossiers.

*Annexe n° 1 à l'arrêté n° 2016-343/GNC du 24 février 2016* 

# **Article 5 : Dénonciation**

La présente convention peut être dénoncée à tout moment par l'une des parties moyennant un préavis écrit de TROIS (3) mois.

Elle peut être dénoncée par télécopie avec un préavis de HUIT (8) jours en cas de non-exécution de l'une des obligations des parties définies à l'article 2 ci-dessus.

## **Article 6 : modalités de règlement des litiges**

En cas de contestation relative à l'interprétation ou à l'exécution de la présente convention, le litige sera porté devant la juridiction compétente en Nouvelle-Calédonie.

## **Article 7 : Durée de la convention**

La présente convention prend effet à compter du jour de sa signature par les parties et prend fin le 31 décembre 2016.

Fait à Nouméa, en deux exemplaires originaux, le

Pour la Nouvelle-Calédonie Pour le GIP Maison de l'étudiant

Le président du gouvernement de la Nouvelle-Calédonie

Philippe GERMAIN Victor LETHEZER

# **Annexe n° 2 à l'arrêté n° 2016-343/GNC du 24 février 2016**  *fixant les modalités de mise en œuvre de la délibération n° 109 du 15 janvier 2016 portant création d'une aide à l'acquisition de matériel informatique*

#### *Historique :*

*Créée par : Arrêté n° 2016-343/GNC du 24 février 2016 fixant les modalités de mise en œuvre de la délibération n° 109 du 15 janvier 2016 portant création d'une aide à l'acquisition de matériel informatique* 

*JONC du 25 février 2016 Page 1383*

Cahier des charges fixant les critères des matériels informatique entrant dans le champ d'application de l'aide à l'acquisition de matériel informatique créée par la délibération n° 109 du 15 janvier 2016 *portant création d'une aide à l'acquisition de matériel informatique.* 

Le prix public des ordinateurs portables et des tablettes concernés par la délibération portant création d'une aide à *l'équipement* doit être inférieur à 150 000 francs CFP TTC et supérieur à 20 000 francs CFP TTC.

Le prix public des calculatrices scientifiques concernées par la délibération portant création d'une aide à l'équipement doit être inférieur à 50 000 francs CFP TTC et supérieur à 10 000 francs CFP TTC.

Les micro-ordinateurs portables, les tablettes ou les calculatrices, proposés par les distributeurs et les revendeurs dans le cadre de la délibération portant création d'une aide à l'équipement, doivent répondre au cahier des charges ci-dessous.

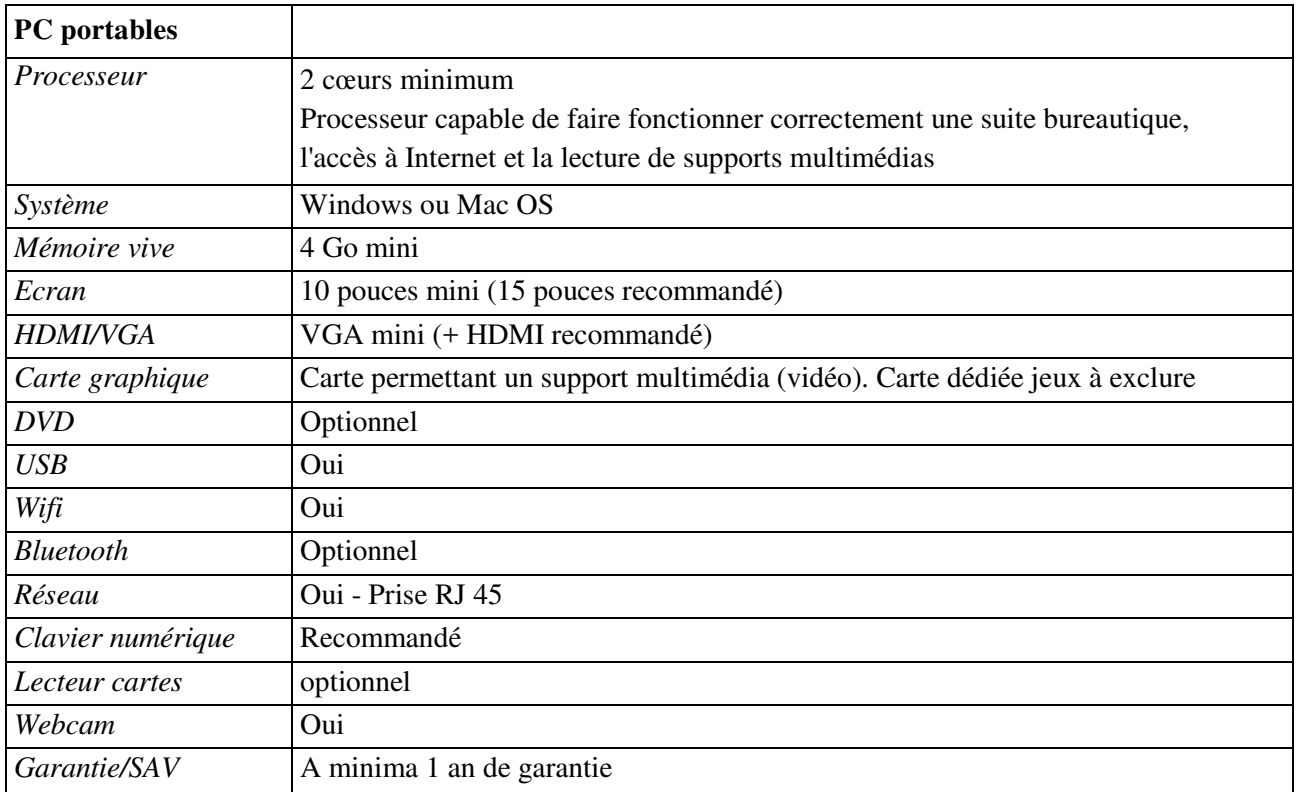

*Annexe n° 2 à l'arrêté n° 2016-343/GNC du 24 février 2016* 

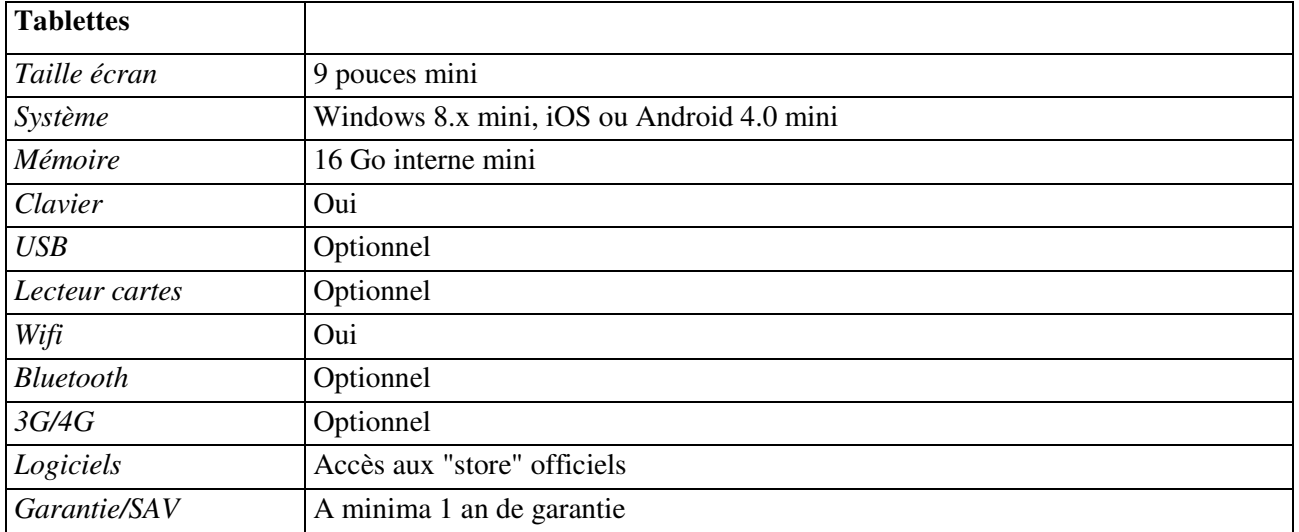

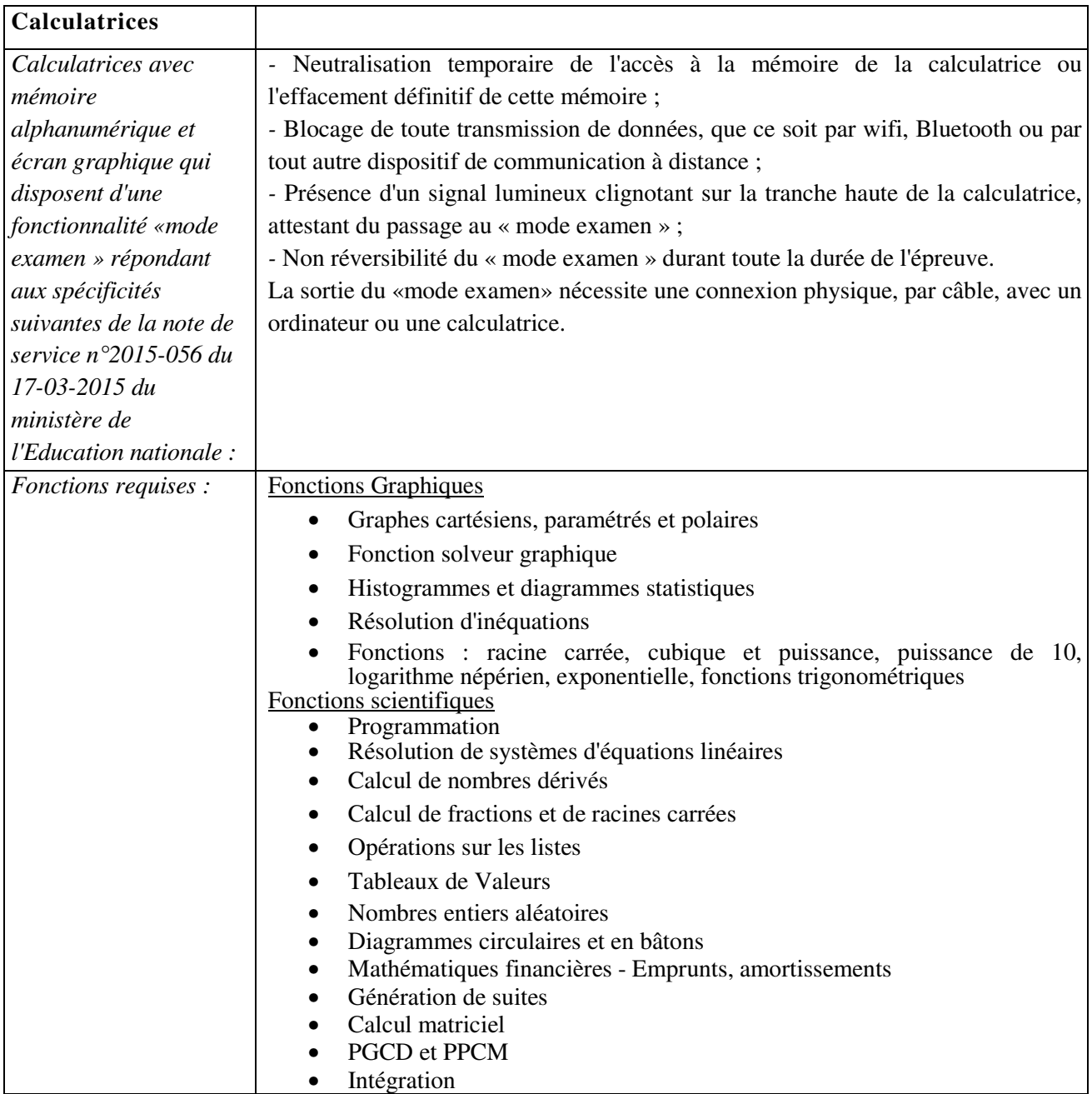

*Annexe n° 2 à l'arrêté n° 2016-343/GNC du 24 février 2016* 

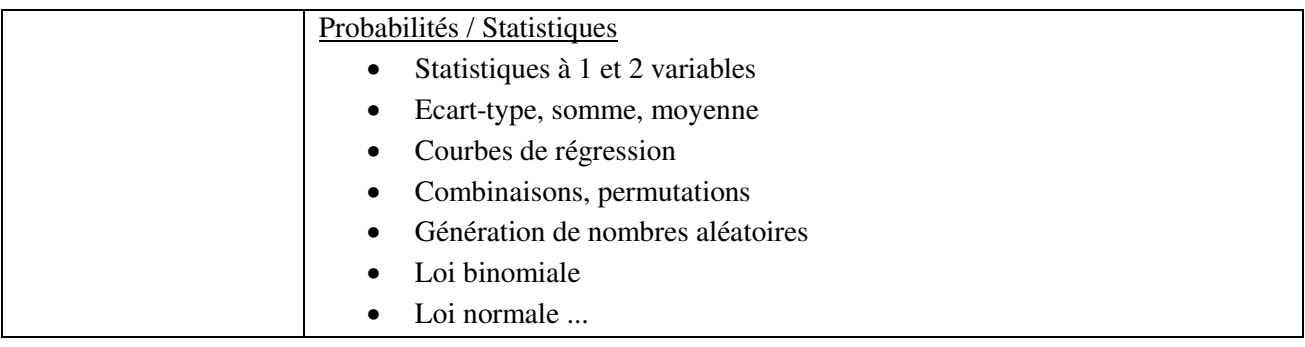